# **CSSE 220 Day 10**

Arrays, ArrayLists, Wrapper Classes, Auto-boxing, Enhanced for loop

Check out ArraysAndLists from SVN

#### Questions?

## **Exam Coming!**

See the [Schedule page](../Schedule/Schedule.htm), Session 12, for a link to a document that lists the topics covered by this exam

- ▶ Test next Monday
	- Evening exam! Schedule page says where and when.
	- Exam is 7-9 p.m. but you may start the exam up to 1 hour early and stay up to 1 hour late (or both)
- ▶ Topics from Chapters 1-7
- Will include:
	- A closed-book paper part: short answer, fill-in-the-blank, tracecode-by-hand, draw box-and-pointer diagrams, find-errors-incode, write short chunks of code
		- We will list in advance ALL the possible topics for this portion of the exam
	- A programming part: a few small programs, unit tests provided for some of them, you write unit tests for others
- ▶ Review in class Thursday
	- Bring questions
	- I won't prepare anything but am happy to cover whatever you want, including working examples

## **Array Types**

- ▶ What it is for:
	- ▶ Bundling a collection of objects under a single name,
	- With elements in the collection referred to by their index in the collection (0, 1, 2, …)
- Syntax for declaring: *ElementType***[]** *name*
- ▶ Examples:
	- A local variable: **double[] averages;**
	- Parameters: **public int max(int[] values) {…}**
	- A field: **private Investment[] mutualFunds;**

## **Allocating Arrays**

Syntax for allocating:

**new** *ElementType***[***length***]**

Don't forget

this step!

- ▶ Creates space to hold values
- Sets values to defaults
	- **0** for number types
	- **false** for boolean type
	- **null** for object types
- ▶ Examples:
	- **double[] polls = new double[50];**
	- **int[] elecVotes = new int[50];**

◦ **Dog[] dogs = new Dog[50];**

This does NOT construct any Dog's. It just allocates space for referring to Dog's (all the Dog's start out as *null*)

#### **Reading and Writing Array Elements**

- ▶ Reading:
	- **double exp = polls[42] \* elecVotes[42];**

in slot 37.

Reads the element Sets the value  $\|\cdot\|$  is also 27

- ▶ Writing:
	- **elecVotes[37] = 11;**
- ▶ Index numbers run from 0 to array length 1
- Getting array length: **elecVotes.length**

No parentheses, array length is (like) a field

## **Arrays: Comparison Shopping**

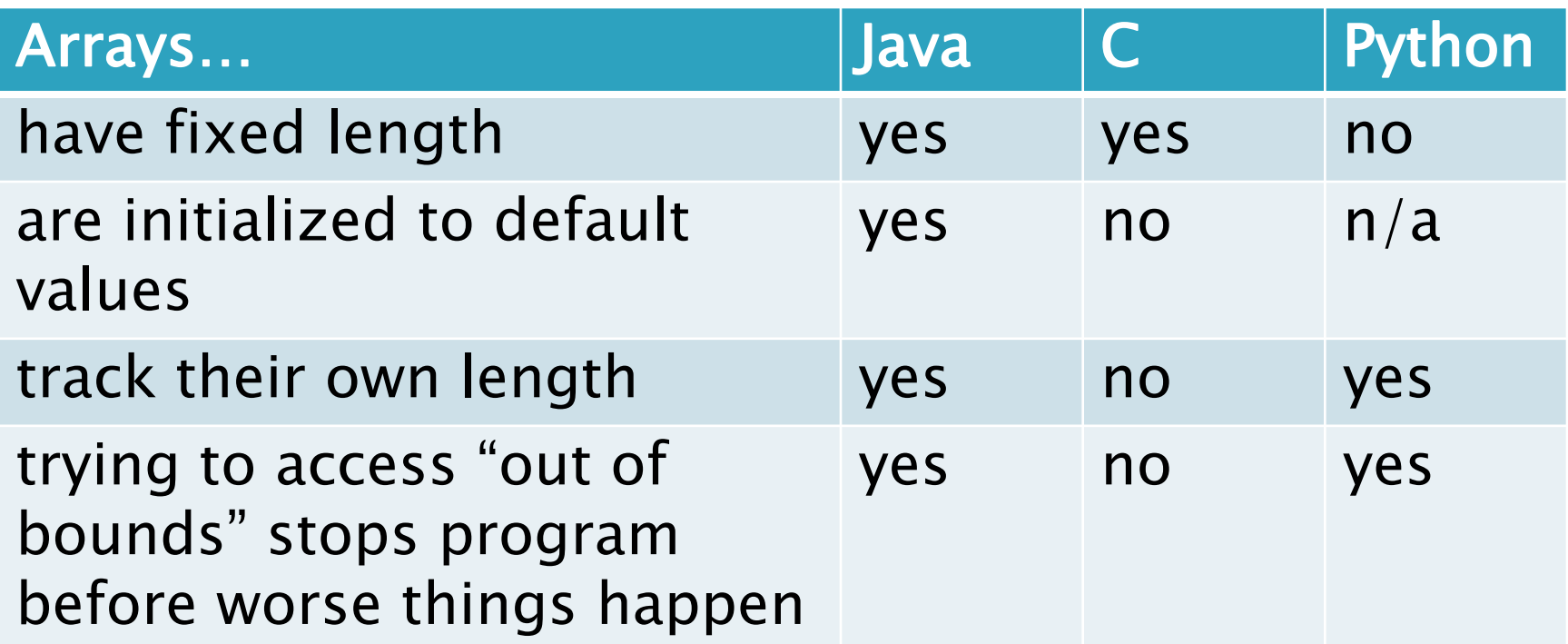

# Live Coding

Begin the ElectionSimulator program (in ArraysAndLists), per the instructions in

 $\sum$ 

Your instructor will demo a [run of the program](../Homework/hw10-example.html). Here is a [UML class diagram](../Homework/images/Election_UML.png) for it.

You might find the **Summary** [on Arrays and](../Summaries/16 ArraysAndArrayLists.pdf) [ArrayList's](../Summaries/16 ArraysAndArrayLists.pdf) [helpful](../Summaries/16 ArraysAndArrayLists.pdf).

#### What if we don't know how many elements there will be?

▶ ArrayLists to the rescue

Example:

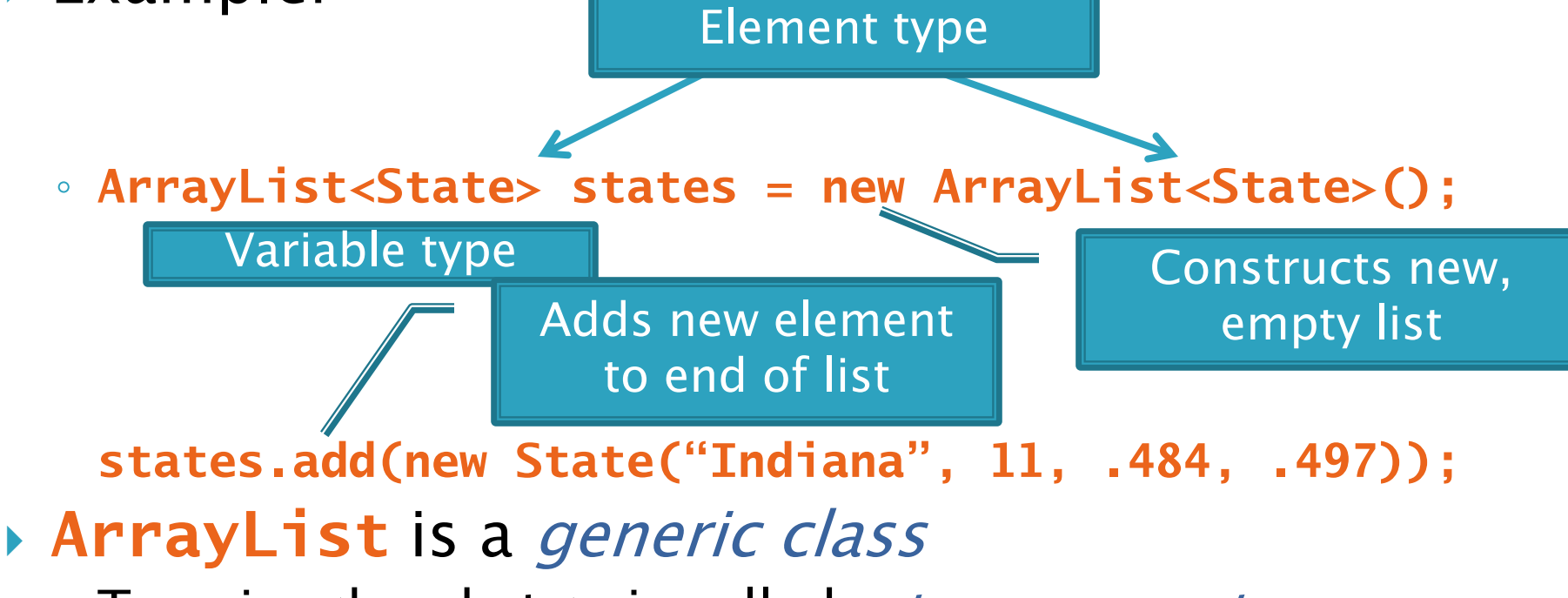

• Type in <brackets> is called a *type parameter* 

### **ArrayList Gotchas**

- ▶ Type parameter can't be a primitive type
	- Not: **ArrayList<int> runs;**
	- But: **ArrayList<Integer> runs;**
- $\rightarrow$  Use *get* method to read elements
	- Not: **runs[12]**
	- But: **runs.get(12)**
- Use **size()** not **length**
	- Not: **runs.length**
	- But: **runs.size()**

### Lots of Ways to Add to List

#### ▶ Add to end:

- **victories.add(new WorldSeries(2008));**
- Overwrite existing element:
	- **victories.set(0,new WorldSeries(1907));**
- **Insert in the middle:** 
	- **victories.add(1, new WorldSeries(1908));**
	- Pushes elements at indexes 2 and higher up one
- Can also remove:

◦ **victories.remove(victories.size() - 1)**

## Live Coding

Continue the ElectionSimulator program (in ArraysAndLists), per the instructions in

 $\sum$ 

Your instructor will demo a [run of the program](../Homework/hw10-example.html). Here is a [UML class diagram](../Homework/images/Election_UML.png) for it.

You might find the **Summary** [on Arrays and](../Summaries/16 ArraysAndArrayLists.pdf) [ArrayList's](../Summaries/16 ArraysAndArrayLists.pdf) [helpful](../Summaries/16 ArraysAndArrayLists.pdf).

## **Cartoon of the Day**

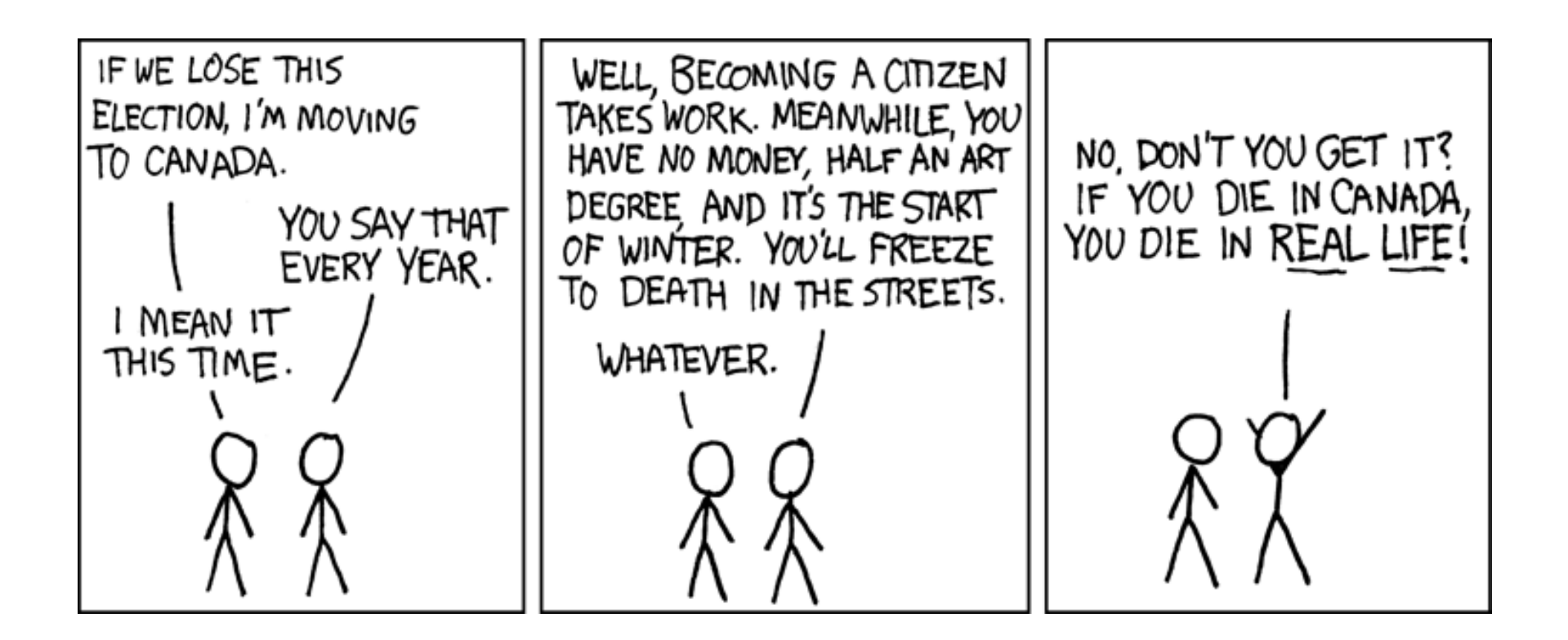

IT'S ALL REAL!

#### So, what's the deal with primitive types?

#### Problem:

- ArrayList's only hold objects
- Primitive types aren't objects

#### Solution:

- *Wrapper classes*—instances are used to "turn" primitive types into objects
- Primitive value is stored in a field inside the object

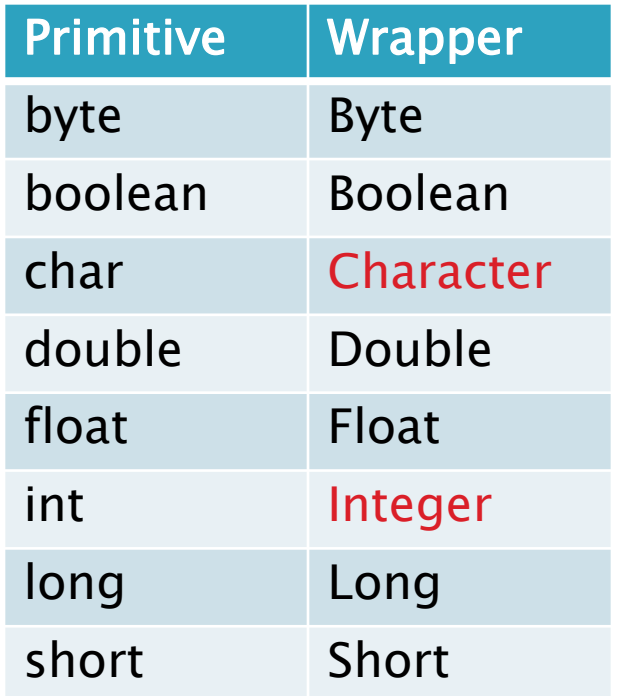

#### Auto-boxing Makes Wrappers Easy

- Auto-boxing: automatically enclosing a primitive type in a wrapper object when needed
- ▶ Example:
	- You write: **Integer m = 6;**
	- Java does: **Integer m = new Integer(6);**
	- You write: **Integer answer = m \* 7;**
	- Java does: **int temp = m.intValue() \* 7; Integer answer = new Integer(temp);**

#### Auto-boxing Lets Us Use **ArrayList's with Primitive Types**

- **■** Just have to remember to use wrapper class for list element type
- ▶ Example:

◦ **ArrayList<Integer> runs = new ArrayList<Integer>(); runs.add(9);** *// 9 is auto-boxed* ◦ **int r = runs.get(0);** *// result is unboxed*

## **Enhanced For Loop and Arrays**

▶ Old school

```
double scores[] = …
double sum = 0.0;
for (int i=0; i < scores.length; i++) {
   sum += scores[i];
```
**}**

**}**

#### ▶ New, whiz-bang, enhanced for loop

**double scores[] = … double sum = 0.0; for (double score : scores) { sum += score;**

 $\triangleright$  No index variable (easy, but limited in 2 respects) **E** Gives a name (**score** here) to

 $\overline{\textsf{Say "in"}}$  each element

### **Enhanced For and ArrayList's**

- **ArrayList<State> states = …**
	- **int total = 0;**

**}**

**for (State state : states) {**

**total += state.getElectoralVotes();**

TONIGHT, do the short [Survey for assigning](https://angel.rose-hulman.edu/Angel/section/content/default.asp?WCI=pgDisplay&WCU=CRSCNT&ENTRY_ID=7A9CE9C084A1453D909D49AE17BFC582)  partners for the Game of [Life exercise](https://angel.rose-hulman.edu/Angel/section/content/default.asp?WCI=pgDisplay&WCU=CRSCNT&ENTRY_ID=7A9CE9C084A1453D909D49AE17BFC582) on Angel, under Lessons ~ Assessments (at the top, first item listed)

 $\sum$ 

# Live Coding

Continue (and strive to finish) the ElectionSimulator program (in ArraysAndLists), per the instructions in [Homework 10](../Homework/hw10.html)

Your instructor will demo a [run of the program](../Homework/hw10-example.html). Here is a [UML class diagram](../Homework/images/Election_UML.png) for it.

You might find the **Summary** [on Arrays and](../Summaries/16 ArraysAndArrayLists.pdf) [ArrayList's](../Summaries/16 ArraysAndArrayLists.pdf) [helpful](../Summaries/16 ArraysAndArrayLists.pdf).